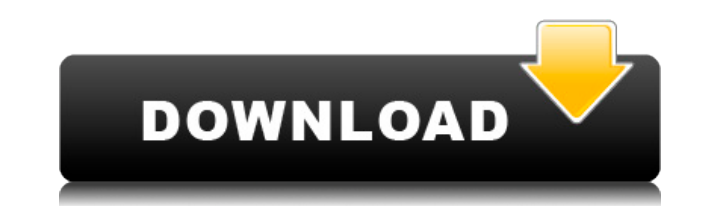

# **Noise Corrector Crack Download For PC [Updated] 2022**

The Noise Corrector uses global filter settings to change the pixel value of each pixel within a selected area. History of Noise Corrector Noise Corrector is an adaptation from AdobePhotoshop Noise Corrector plugin for Pho August 2007 and has been downloaded more than one million times. The Noise Corrector provided three different global filter settings for each pixel value within a selected area, which are despeckle, median, and film grain plugin. Also, the Noise Corrector plugin had two different parameter settings: 50 or 500. In 2007, Noise Corrector had only 500 parameter settings and 50 the other. For example, despeckle filter use the number of 500, and Corrector: Noise Corrector is an easy-to-use application, which doesn't need to be trained. It can operate and applies despeckle, median, low pass and film grain filtering for each pixel value within a selected area. The N within a selected area: 50 or 500. It means that each pixel value within a selected area is changed between the two different global filter settings. Disadvantages of Noise Corrector: It is very slow for it can apply only selected area. The other advantage of Noise Corrector is that it provides 3 different global filter settings for each pixel value within a selected area. For example, despeckle filter use the number of 500, and median filt photograph shown below and the photograph shown below are changed. As a result of applying median filter, the photograph shown below and the photograph shown below are changed. As a result of applying low pass filter, the changed. Film Grain Effect Film Grain Effect is a plugin that applies film grain. History of Film Grain Effect Film Grain Effect is an Adobe Photoshop plugin that was developed in November 2008. It was adapted from NoiseCo an easy-to

\* Fix the issue that filter components are invisible with the latest Camera Raw version \* Protect the current interface for each component \* Enhance user experience to filter components with new interface \* Enhance UI to a parameters dialog to process all the filter components at once \* Enhance UI, apply and rename the 7 filter components \* Fix the bug that the despeckle operation can apply only one filter component. \* Fix the bug that the d adjusted by the user. \* Fix the bug that the despeckle operation does not correctly reduce the noise by brightness. \* Fix the bug that the despeckle operation cannot apply the despeckle effect on transparent areas. \* Fix t Fix the bug that the despeckle operation cannot apply the despeckle effect on the red areas. \* Fix the bug that the despeckle operation cannot apply the despeckle effect on the borders. \* Fix the bug that the despeckle ope cannot process transparent layers. \* Fix the bug that the despeckle operation does not remove the dust spots and pixelation lines. \* Fix the bug that the despeckle operation cannot process the noise reduction effect on tra despeckle effect to the layer mask. \* Fix the bug that the despeckle operation cannot process the despeckle effect on the alpha channel. \* Fix the bug that the despeckle operation does not apply the despeckle effect to the despeckle effect on the layer mask. \* Fix the bug that the despeckle operation cannot process the despeckle effect on the borders. \* Fix the bug that the despeckle effect to the red areas. \* Fix the bug that the despeckle spots on the layer mask. \* Fix the bug that the despeckle operation does not remove the dust spots on the alpha 2edc1e01e8

#### **Noise Corrector Crack+ Download For Windows**

# **Noise Corrector License Key**

Filters out the grain and speckles that are inevitable in digital photography. There are 3 major types of noise correction. - Despeckle: Removes speckles (grain) by applying an unsharp mask effect to the image. - Median: C to film, to reduce grain. - Film Grain: Applies a low pass filter to the image to remove higher frequency variations. Noise Corrector Examples: (without Noise Corrector) Despeckle (median): Low pass Film Grain (without Noi Peripheral noise (stars): Category:American educators Category:1954 births Category:Living peoplePastor Richard D Campbell of the Kingdom Faith Church in Monroe, Georgia has been charged with two counts of child molestatio girl in the church whom he was supposed to be counseling for being a victim of child molestation. According to WSAV, the girl told police that Pastor Campbell "made her touch his erect penis several times," in addition to inside of her vagina, and attempted to penetrate her anus." The girl's mother, who is Campbell's wife, found the evidence of the alleged molestation when she discovered that the girl was sending messages to other people on was more than just a one-time sexual encounter between her daughter and the pastor, and she was right: It was alleged that there were also two other incidents of molestation, which occurred last year. The mother then infor

<https://joyme.io/planeatdiayu> <https://techplanet.today/post/merge-efilm-workstation-212-keygen-27-better> <https://reallygoodemails.com/bobspeexga> <https://jemi.so/genis-iddaa-program-excel-top> <https://techplanet.today/post/proficy-machine-edition-60-crack-free-better-download> <https://joyme.io/ploroftracshi> <https://techplanet.today/post/jlpt-target-2000-n2-vocabulary> <https://techplanet.today/post/boneworksfull-newversionfree> <https://techplanet.today/post/hrana-kao-lek-knjiga-pdf-download-verified>

### **What's New In?**

This article will cover its use and explain how to apply the filters to your images. The plugin is available to download for \$20 from the Noise Corrector website. To use the plugin simply drop the Photoshop PSD file on you Install Noise Corrector 2. A Quick Look at Noise Corrector 3. Using the Noise Corrector Filter to Correct Your Images 4. Introduction to Noise Corrector and Its Filters 5. Despeckle 6. Median 7. Low Pass 8. Film Grain 9. T to install the plugin on the computer where you plan to use it. The plugin can be installed by unzipping it, dropping the folder where the plugin has been extracted onto a blank document and renaming it. You can also drop are a few photos of the Noise Corrector plugin in action. In the first image we can see that the plugin has applied despeckle to the image. You can adjust the despeckle amount using the slider. By default the slider moves second image we can see that the plugin has applied the median filter. There are four settings in the median filter which allow you to adjust the strength and amount of blur. In the third image we can see that the plugin h adjust the strength and amount of blur. In the last image we can see that the plugin has applied the film grain filter. There are four settings in the filter which allow you to adjust the strength and amount of film grain. plugin as a filter or add the filter to your image. You can add Noise Corrector as a filter in Photoshop by opening the Layers palette and adding a new layer and pasting the plugin. The plugin will be placed below the top plugin will remain. To add the plugin as a filter you must drag the plugin onto the Layers palette. You can double click the plugin and use the drop down menu to select a filter from the Noise Corrector menu. The filters a despeckle filter from the Noise Correct

# **System Requirements:**

Minimum: OS: Windows 7/8.1/10 (64-bit) Processor: Intel i5 1.7 GHz or AMD equivalent Memory: 4 GB RAM Graphics: NVIDIA GeForce GTX 1050 Ti or AMD equivalent DirectX: Version 11 Storage: 2 GB available space Additional Note card and may even freeze the game. Changes from the Beta version 1.0 (Program name: DR3DHS.exe) Clean

#### Related links:

<https://revivalgate.net/winaudio-recorder-crack-lifetime-activation-code-3264bit-updated-2022/> <http://www.kiwitravellers2017.com/2022/12/13/opoosoft-pdf-to-image-converter-crack-torrent-activation-code-free-2022/> <https://elektrobest.de/wp-content/uploads/2022/12/izabjan.pdf> <https://eleve-efb.fr/wp-content/uploads/2022/12/Mcmctoolbox-Free-Registration-Code-Latest.pdf> <https://travestisbarcelona.top/kalk-april-2022/> <https://therapeuticroot.com/wp-content/uploads/2022/12/PDFCat-Free-Updated-2022.pdf> <http://rsglobalconsultant.com/wp-content/uploads/2022/12/T5-Access-Control-Management-Crack-Free-MacWin-2022-New.pdf> <https://society92101.com/wp-content/uploads/2022/12/SortStringD-Download.pdf> <https://vape.tv/wp-content/uploads/2022/12/VideoPlayerConverter-Crack-With-License-Key-WinMac-2022.pdf> <https://hgpropertysourcing.com/exe-password-protector-crack-march-2022/>